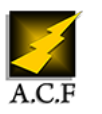

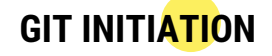

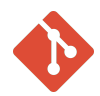

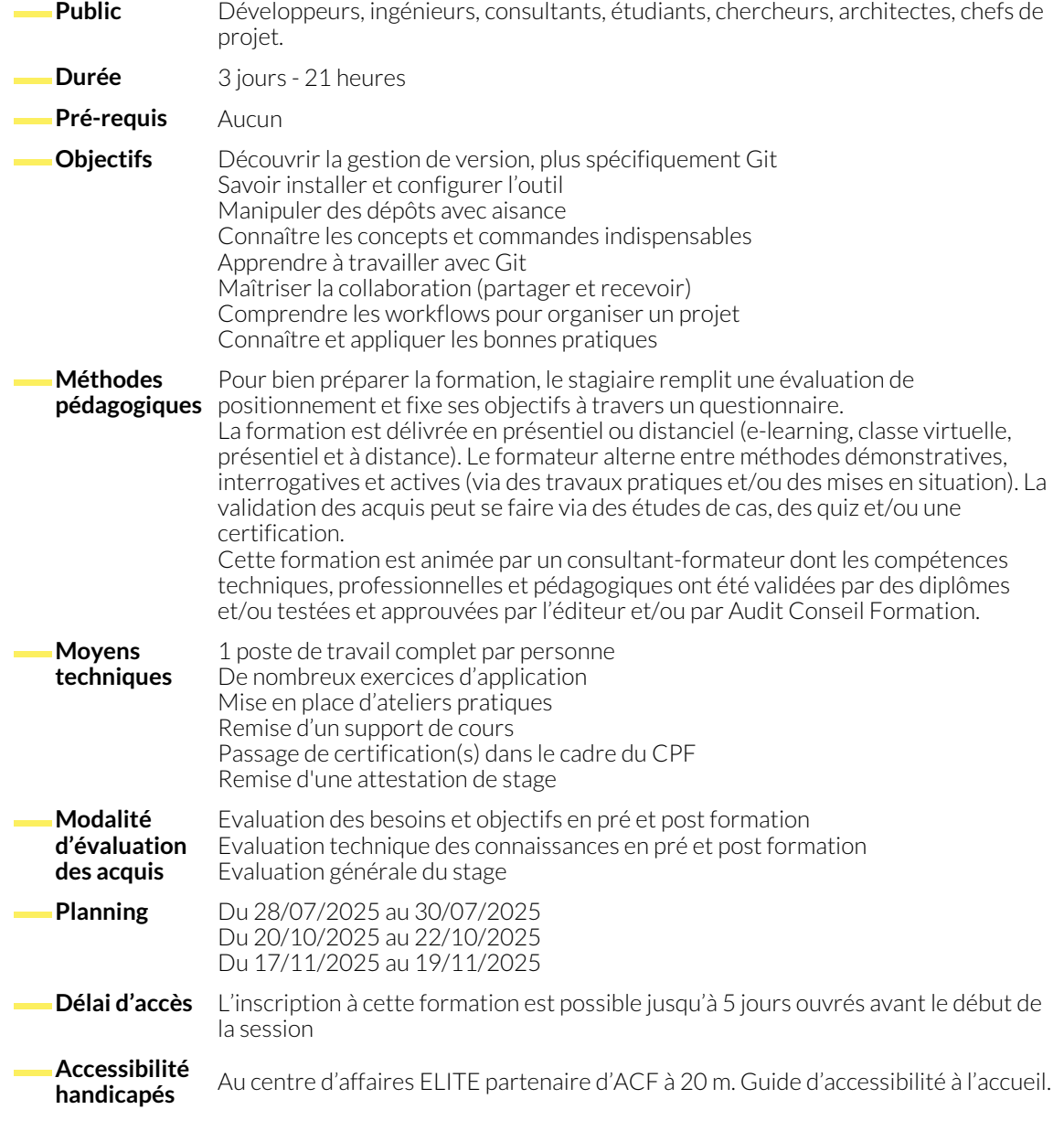

# **GÉNÉRALITÉS**

- principe
- historique
- la console

# **LES BASES**

- le dépôt
- les objets
- observer l'état actuel
- consulter l'historique
- les références
- notations
- le dossier .git
- TP n°1 ,créer un dépôt, créer un dépôt bare, cloner ces dépôts
- les interfaces graphiques
- le manuel de référence
- le livre pro git
- configurer son environnement
- les alias
- préparer un commit
- enregistrer ses modifications
- annuler un commit
- défaire des commits
- la convention .gitkeep
- TP N°2 ,configurer ses username/email, configurer quelques alias, créer quelques commits, afficher l'historique et observer l'état du dépôt à chaque étape
- nature
- manipulation générale
- fusion
- **LA COLLABORATION**
	- les remotes
	- mettre son dépôt à jour
	- mettre ses branches à jour
	- partager son travail
	- exporter des patchs
- résolution de conflits
- commandes utiles
- TP N°3, générer une situation de conflit, résoudre le conflit manuellement
- importer des patchs ● pointer du doigt
- TP N°4, créer un dépôt serveur et un dépôt client, créer un commit sur le serveur, récupérer ce commit dans le dépôt client, pousser un commit depuis le client, observer ce commit dans le dépôt serveur
- les types de tags
- taguer des commits

## **GIT AU QUOTIDIEN**

- interrompre son travail
- stashs avancés
- copier/coller des commits
- couper/coller des commits

## **ANNEXES**

- les sous-modules
- l'automatisation

## ● faire le ménage

- ignorer des fichiers
- rechercher un bug
- exporter le dépôt
- les workflows
- gitflow

## **NOUS CONTACTER**

16, ALLÉE FRANÇOIS VILLON 38130 ÉCHIROLLES

**Téléphone E-mail**

# **Siège social Centre de formation**

87, RUE GÉNÉRAL MANGIN 38000 GRENOBLE

04 76 23 20 50 - 06 81 73 19 35 contact@audit-conseil-formation.com

## **Suivez-nous sur les réseaux sociaux, rejoignez la communauté !**

**(in** ACF Audit Conseil Formation **CO** @ACF\_Formation **ACFAUDITE:** ACFauditconseilformation